寒剤発注のフロー

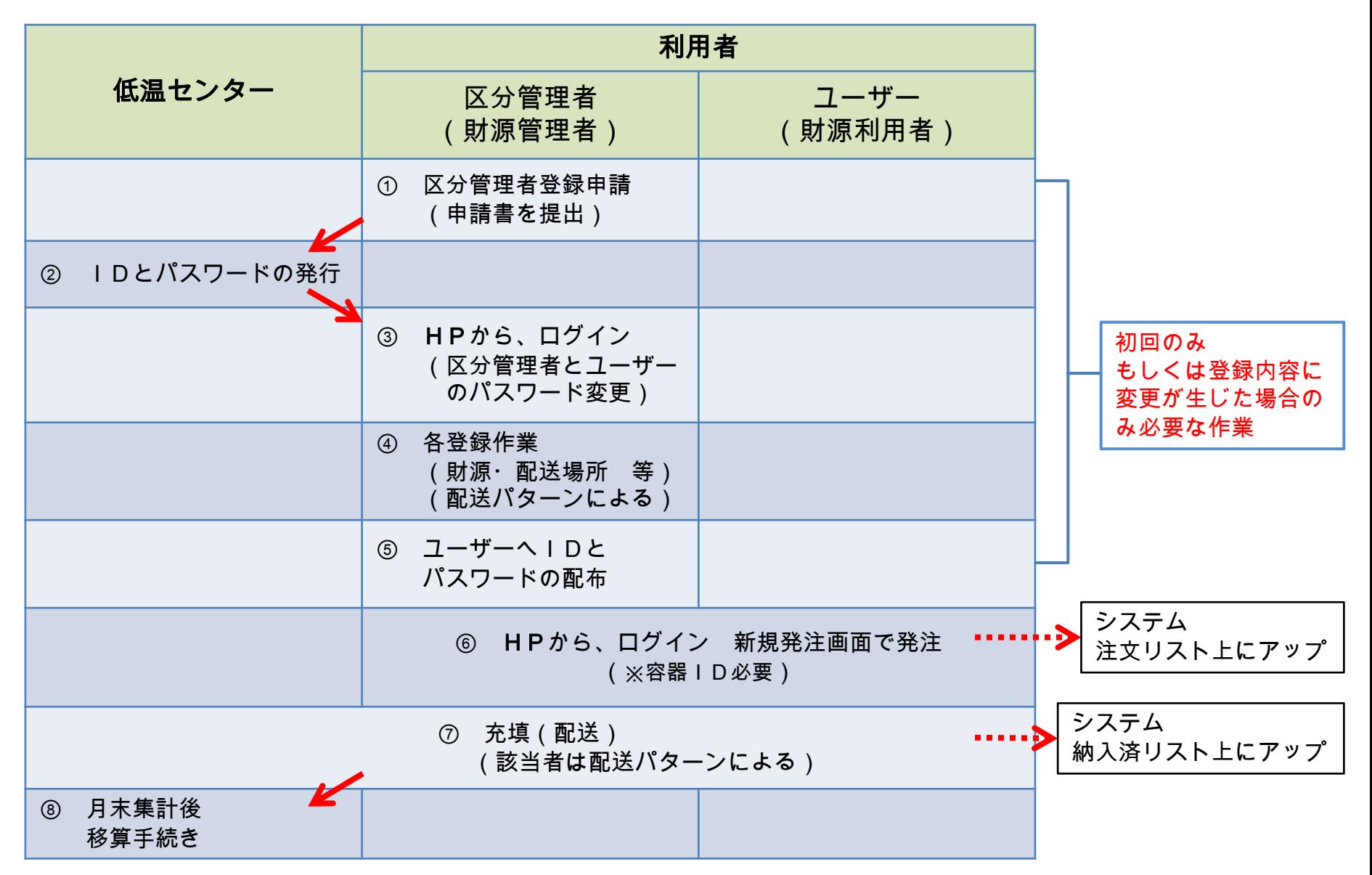

寒剤発注はこちらから <u>[寒剤発注システム](http://133.5.69.226/kanzai/)</u> ※容器IDは、容器登録された容器に与えられる番号です。